#### **Образовательный модуль «Мир в цифрах»**

«…Величайшим психологическим грехом всей схоластической и классической системы образования был совершенно отвлеченный и безжизненный характер знаний. Знание усваивалось как готовое блюдо, и решительно никто не знал, что с ним делать. При этом забывалась сама природа знания, как и природа науки: оно не есть готовый капитал или готовое блюдо, знание всегда деятельность, война человечества за обладание природой»

Лев Семенович Выготский

Основная идея организации образовательного модуля состоит в координации (пересечении) разных учебных предметов не в привычной для них классно-урочной форме. В результате подобной координации у обучающихся возникает потребность в социальном действии и достижении определенного социального результата. В такой образовательной ситуации учебный предмет становится средством достижения метапредметных и личностных результатов. Цель введения межпредметных образовательных модулей: формирование единого образовательного пространства для формирования универсальных учебных действий, социализации школьников при решении практических и проектных задач через интеграцию содержания учебных предметов, основанную на существенных связях между ними. Межпредметные модули реализуются в одновозрастных и разновозрастных группах, в форме образовательных событий, где учащиеся решают комплексные задачи, требующие синтеза знаний по ряду предметов. Модуль состоит из заданий, выполнение которых подводит учащихся к итоговому образовательному продукту–создание рефлексивных текстов, коллажей, таблиц, рефлексивных заметок, оценивание инсценировок. Итогом работы над образовательным модулем (выходом на социальное действие) является демонстрация коллективных продуктов, организация социальных практик, театрализация, представление. Цель (индивидуальный результат в траектории продвижения), которую должны достичь дети: написать сочинения-рассуждения, создать иллюстративные коллажи, книжки, презентации и т.д. По итогам реализации модулей у учеников формируются общеучебные, общекультурные знания, метапредметные УУД; коммуникативные и социальные компетентности; совершится пробы в разных видах деятельности; развиваются навыки самоопределения, самоорганизации и самооценки.

### **Разработчики модуля: Шелыгинская Л.А, Цыкальчук О.Н.**

Отличительной особенностью нового стандарта является его деятельностный характер, ставящий главной целью развитие личности учащегося. «Для современного познания понятие деятельности играет ключевую, методологически центральную роль, поскольку через него дается универсальная и фундаментальная характеристика человеческого мира» (Э.Г. Юдин) Развитие личности строится через организацию разнообразных форм работы, взаимодействие со сверстниками и взрослыми в познавательной деятельности. Одной из таких форм является метапредметная интеграция – образовательный модуль.

*Модуль* - совокупность частей учебной дисциплины (курса) или учебных дисциплин (курсов), имеющая определенную логическую завершенность по отношению к установленным целям и результатам воспитания, обучения.

*Основная идея:* координация учебных предметов в разновозрастных коллективах школьников в форме, отличной от классно-урочной.

*Результат:* образовательная ситуация, в которой у обучающихся возникает потребность в образовательном действии и возможность достижения образовательного результата. *Учебный предмет* – средство достижения метапредметных и личностных результатов.

## **Способы оценивания модуля:**

Оценка носит **внешний** (экспертный) и **внутренний** (самооценка, рефлексия) характер. **Бинарная система** оценивания результатов в проектной деятельности («+» умею, владею и «-» не умею, не владею) по конкретным предметным, метапредметным критериям.

**Цель модуля:** развитие личности обучающегося на основе усвоения универсальных учебных действий, познания и освоения мира.

# **Задачи модуля**

## 1.**Педагогические:**

- Расширение границ самостоятельности учащихся в учебной деятельности;
- Создание реальных условий для самостоятельной деятельности школьников; Организация ситуаций, обеспечивающих самостоятельный выбор средств и способов деятельности;
- Создание условий для разновозрастного сотрудничества;
- Организация разнообразных форм работы, обеспечивающих рост творческого потенциала, познавательных мотивов, обогащение форм взаимодействия с учащимися разных возрастов;
- Проведения мониторинга успешности учащихся.

## 2.**Детские:**

- Приобретение опыта деятельности: самостоятельного осмысления проблем, постановки задач, планирования своей деятельности, поиска и привлечения ресурсов, реализации собственных замыслов, коммуникации, анализа полученных результатов, корректировки работы, представления результатов своей деятельности;
- Создание целостного проекта дальнейших действий по теме, используя предметные знания;
- Приобретение опыта конструктивной коммуникации в разновозрастной группе: распределение заданий, принятие ответственности за свою деятельность;

### 3. **Предметные**:

- Решение практических задач на чтение графиков, диаграмм, таблиц;
- Составление сборника статистических данных.

### **Информационно-технологическая карта образовательного модуля «Мир в цифрах»**

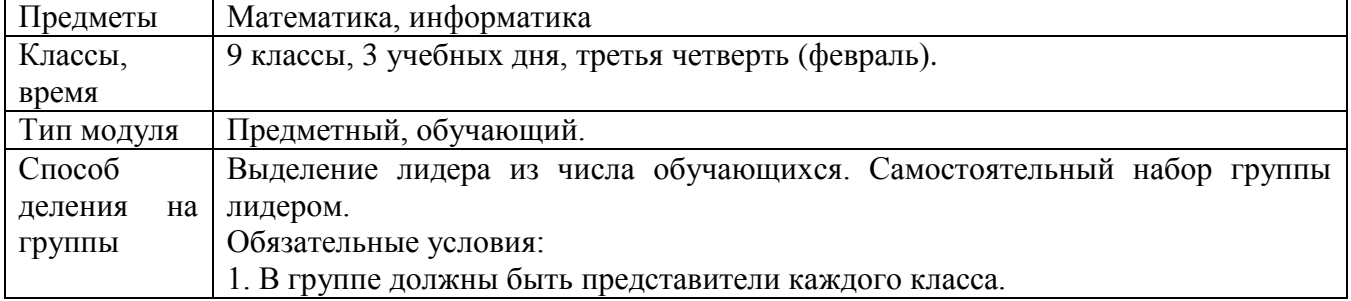

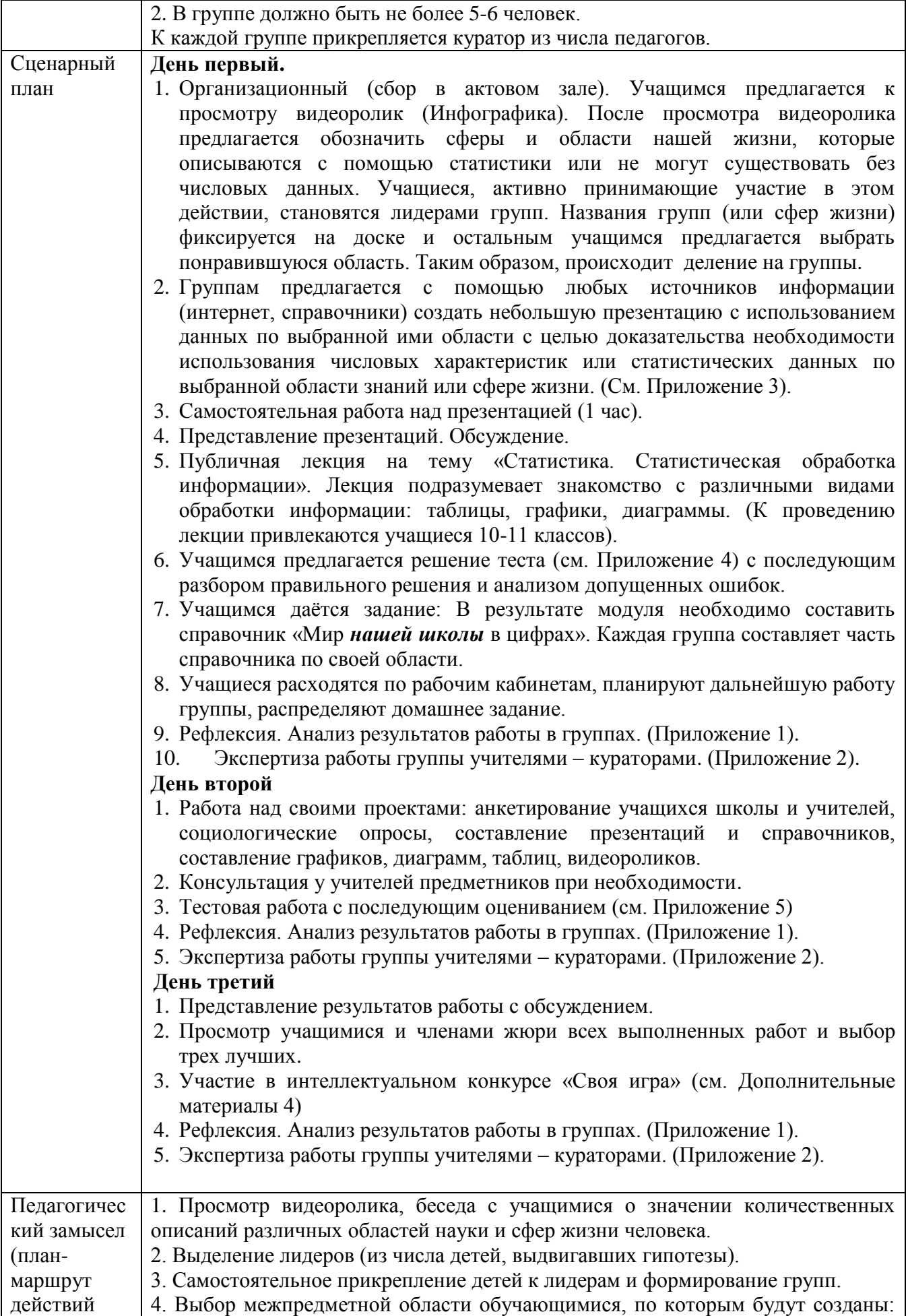

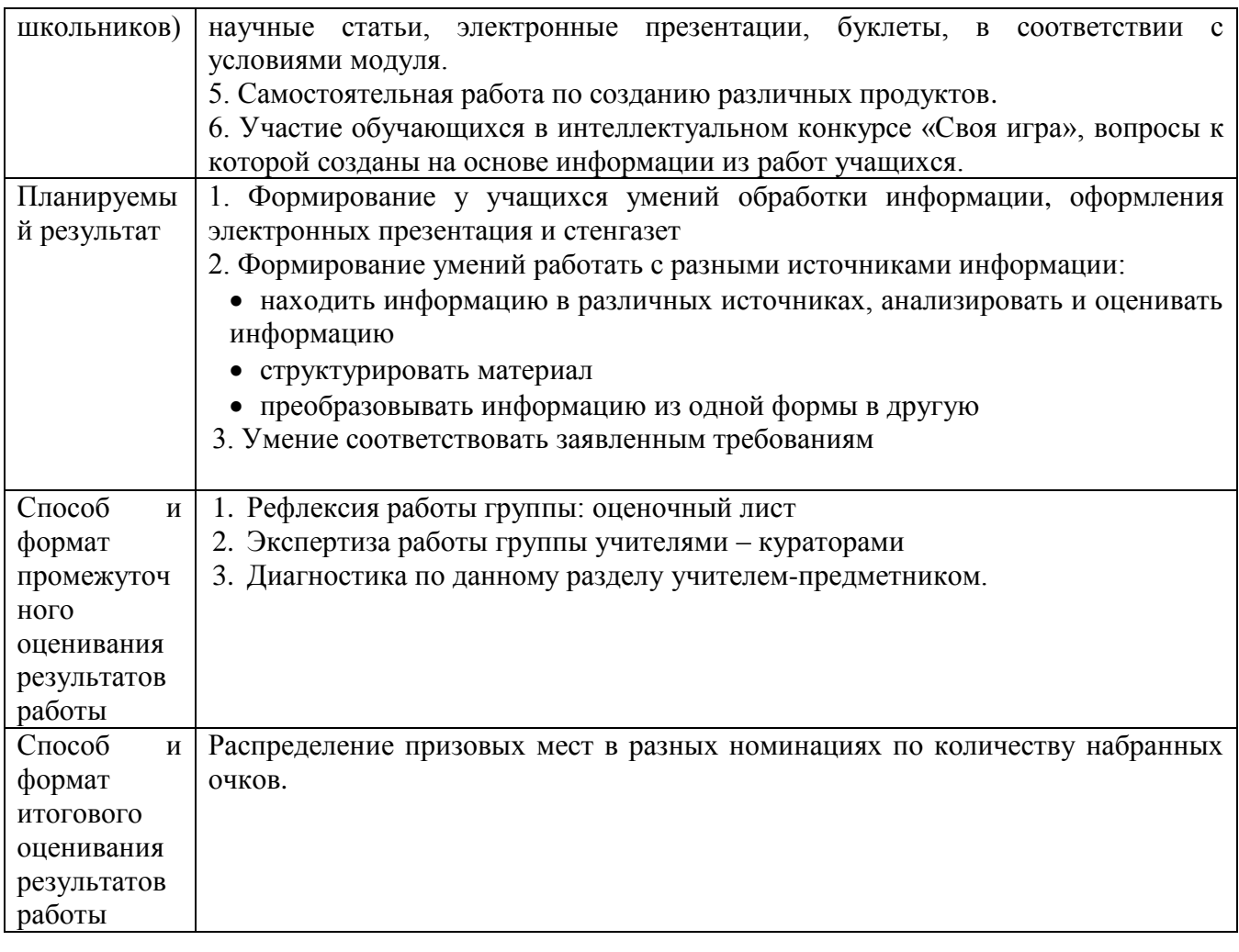

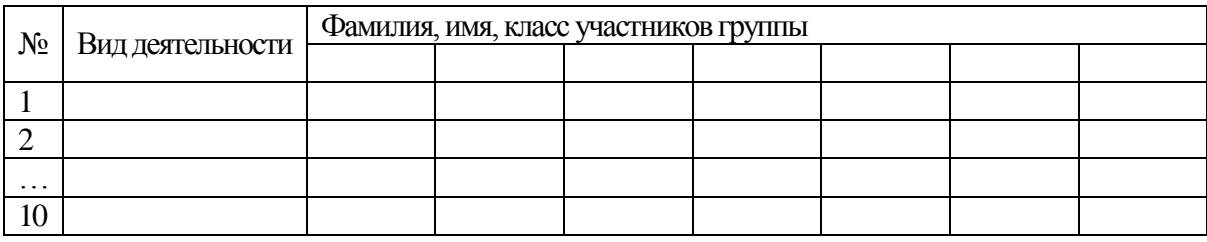

#### **Примечания:**

1. Виды деятельности определяются после совместного обсуждения в группе и записываются в оценочный лист.

2. Оценивание производится каждым участником группы самостоятельно по 10-балльной системе (от 0 до 10).

3. Оценочный лист сдается руководителем группы в методкабинет в конце каждого дня.

**Приложение 2**

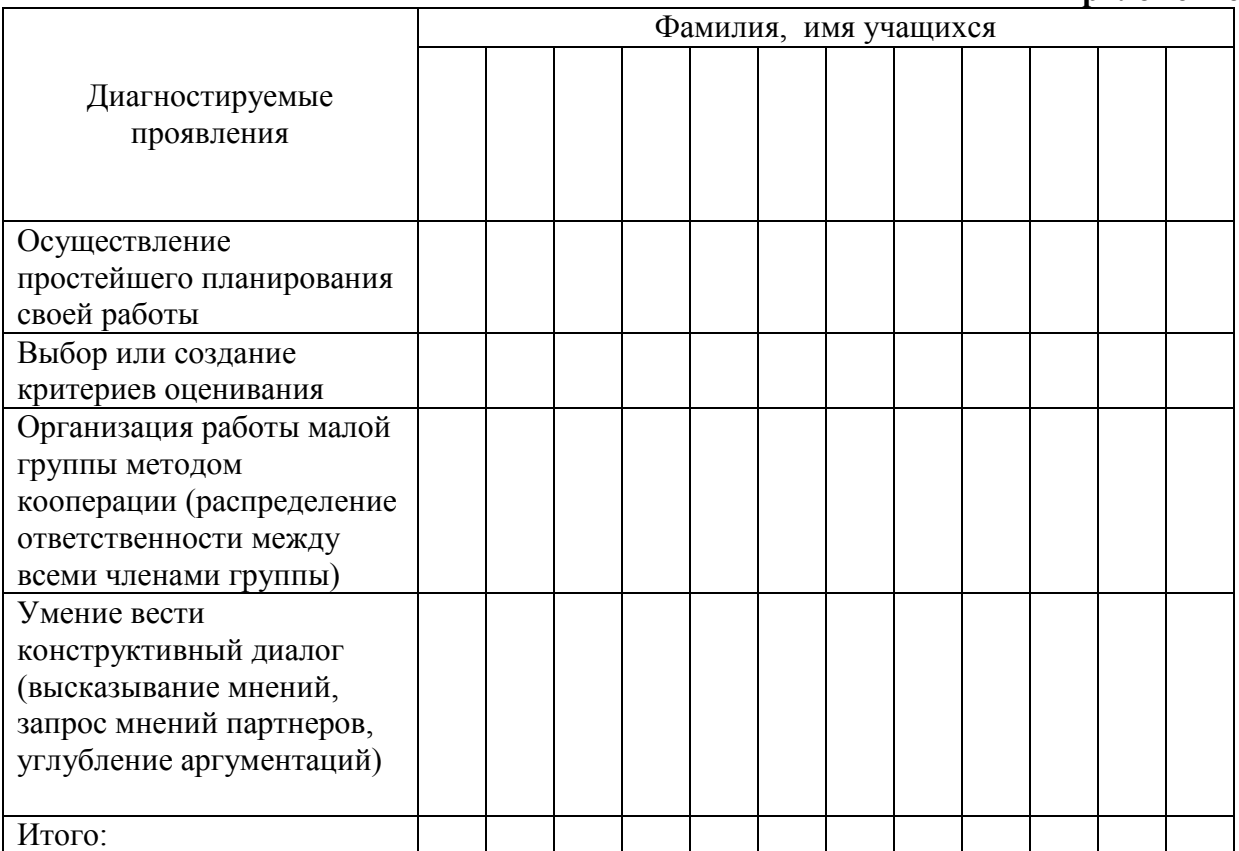

Критерии оценивания уровня участия учащихся в решении проектной задачи:

0 баллов – не участвовал

1 балл – оптимальный уровень

2 балла – высокий уровень

**Приложение 3**

#### **Общие правила оформления презентации**

#### **Формат слайдов**

Размер слайдов – экран; Ориентация – альбомная; Ширина – 24 см; Высота – 18 см; Нумеровать слайды с - «1»; Формат выдачи слайдов – «Презентация на экране».

Графический и текстовый материалы размещаются на слайдах так, чтобы слева и справа от края слайда оставалось использованное поле шириной не менее 0,5 см.

## **Оформление слайдов**

Рекомендуется использовать светлый фон слайдов.

Используемые шрифты: Arial, Arial Narrow.

Начертания: обычный, курсив, полужирный.

Цвет и размер шрифта должен быть подобран так, чтобы все надписи отчётливо читались на выбранном поле слайда.

## **Титульный лист**

1. Название презентации.

2. Автор: ФИО, должность, место работы, год.

### **Второй слайд**

«Содержание» – список основных вопросов, рассматриваемых в содержании. Лучше оформить в виде гиперссылок (для интерактивности презентации).

### **Заголовки**

1. Все заголовки выполнены в едином стиле (цвет, шрифт, размер, начертание).

2. В конце точка **НИКОГДА** не ставится (наверное, можно сделать исключение только для учеников начальной школы).

3. Анимация, как правило, не применяется.

### **Текст**

1. Форматируется по ширине.

2. Размер и цвет шрифта подбираются так, чтобы было хорошо видно.

3. Подчёркивание НЕ используется, т.к. оно в документе указывает на гиперссылку.

4. Элементы списка отделяются точкой с запятой. В конце обязательно ставится точка.

## Пример.

Моя семья:

• папа;

• мама:

• брат.

Обратите внимание, что после двоеточия все элементы списка пишутся с маленькой буквы!

Если список начинается сразу, то первый элемент записывается с большой буквы, далее – маленькими.

5. На схемах текст лучше форматировать по центру.

6. В таблицах – по усмотрению автора.

7. Обычный текст пишется без использования маркеров списка

8. Выделяйте главное в тексте другим цветом (желательно все в едином стиле).

### **Диаграммы**

Диаграммы готовятся с использованием мастера диаграмм табличного процессора MS Excel. Для вывода числовых данных используется числовой формат с разделителем групп разрядов. Если данные (подписи данных) являются дробными числами, то число отображаемых десятичных знаков должно быть одинаково для всей группы этих данных (всего ряда подписей данных).

Данные и подписи не должны накладываться друг на друга и сливаться с графическими элементами диаграммы.

Если при форматировании слайда есть необходимость пропорционально уменьшить размер диаграммы, то размер шрифтов реквизитов должен быть увеличен с таким расчетом, чтобы реальное отображение объектов диаграммы соответствовало значениям, указанным в таблице.

### **Таблицы**

Табличная информация вставляется в материалы как таблица текстового процессора MS Word или табличного процессора MS Excel. Таблицы и диаграммы размещаются на светлом или белом фоне.

### **Графика**

1. Используйте четкие изображения с хорошим качеством.

2. Лучше растровые изображения (в формате jpg) заранее обработать в любом графическом редакторе для уменьшения размера файла. Если такой возможности нет, используйте панель «Настройка изображения».

#### **Анимация**

Используйте только в том случае, когда это действительно необходимо. Лишняя анимация только отвлекает.

В титульном и завершающем слайдах использование анимации объектов не допускается.

В информационных слайдах допускается использование анимации объектов только в случае, если это необходимо для отражения изменений, происходящих во временном интервале, и если очерёдность появления анимированных объектов соответствует структуре доклада. В остальных случаях **использование анимации не допускается**.

Анимация объектов должна происходить автоматически по истечении необходимого времени. Анимация объектов «по щелчку» не допускается.

Для смены слайдов используется режим «вручную». Переход слайдов в режиме «по времени» не допускается.

Разрешается использование стандартных эффектов перехода, кроме эффектов «жалюзи», «шашки», «растворение», «горизонтальные полосы». Для всех слайдов применяется однотипный эффект их перехода.

Звуковое сопровождение анимации объектов и перехода слайдов не используется.

**Для правильной работы презентации все вложенные файлы (документы, видео, звуки пр.) размещайте в ту же папку, что и презентацию**.

### **Приложение 4.**

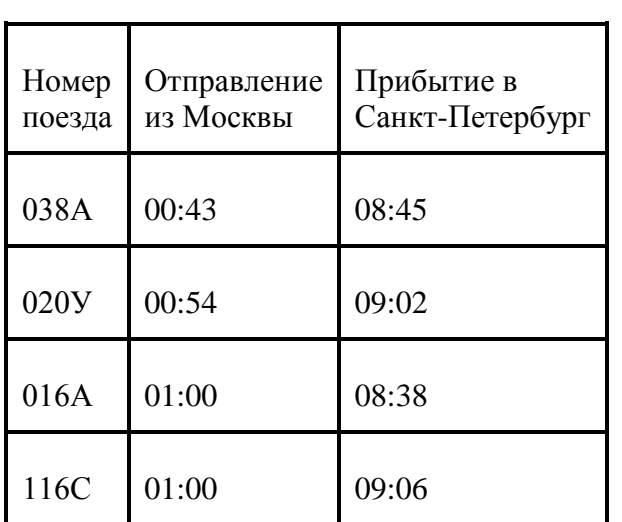

## **Тренировочный тест.**

**1.** Куриные яйца в зависимости от их массы подразделяют на пять категорий: высшая,

отборная, первая, вторая и третья. Используя данные, представленные в таблице, определите, к какой категории относится яйцо, массой 35,5 г.

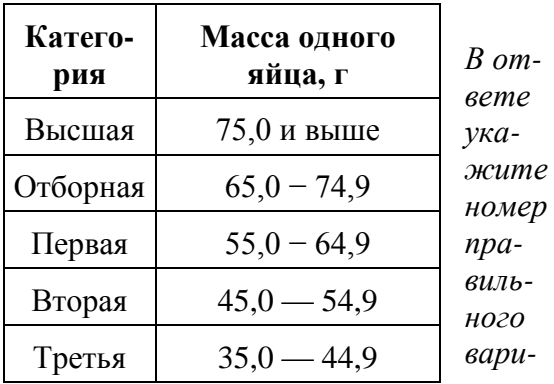

*анта.*

1) отборная

2) первая

3) вторая

4) третья

**2.** В таблице приведены нормативы по отжиманиям от пола для 10 класса. Какую оценку получит девочка, сделавшая 13 отжиманий?

*В ответе укажите номер правильного варианта.*

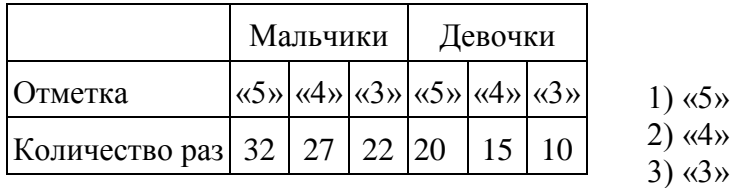

4) «Неудовлетворительно»

**3**. В таблице приведены размеры штрафов за превышение максимальной разрешённой скорости, зафиксированное с помощью средств автоматической фиксации, установленных на территории России на 1 января 2013 года. Какой штраф должен заплатить владелец автомобиля, зафиксированная скорость которого составила 103 км/ч на участке дороги с максимальной разрешённой скоростью 60 км/ч?

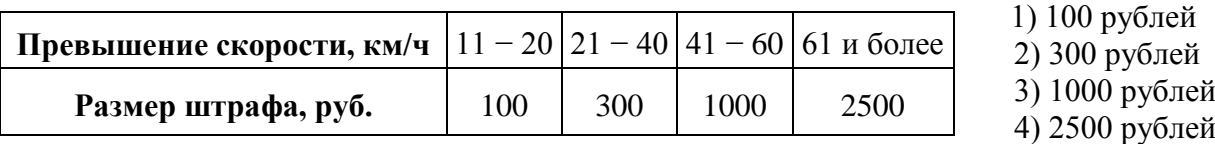

**4.** На графике показано изменение температуры в процессе разогрева двигателя легкового автомобиля. На горизонтальной оси отмечено время в минутах, прошедшее с момента запуска двигателя, на вертикальной оси - температура двигателя в градусах Цельсия. Определите по графику, за сколько минут двигатель нагреется с 30°С до 40°С.

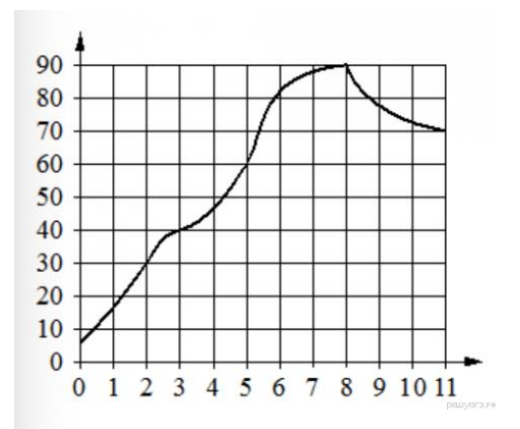

**5.** На диаграмме показано распределение земель Уральского, Приволжского, Южного и Дальневосточного Федеральных округов по категориям. Определите по диаграмме, в каком округе доля земель сельскохозяйственного назначения превышает 70%.

\*прочие — это земли поселений; земли промышленности и иного специального назначения; земли особо охраняемых территорий и объектов.

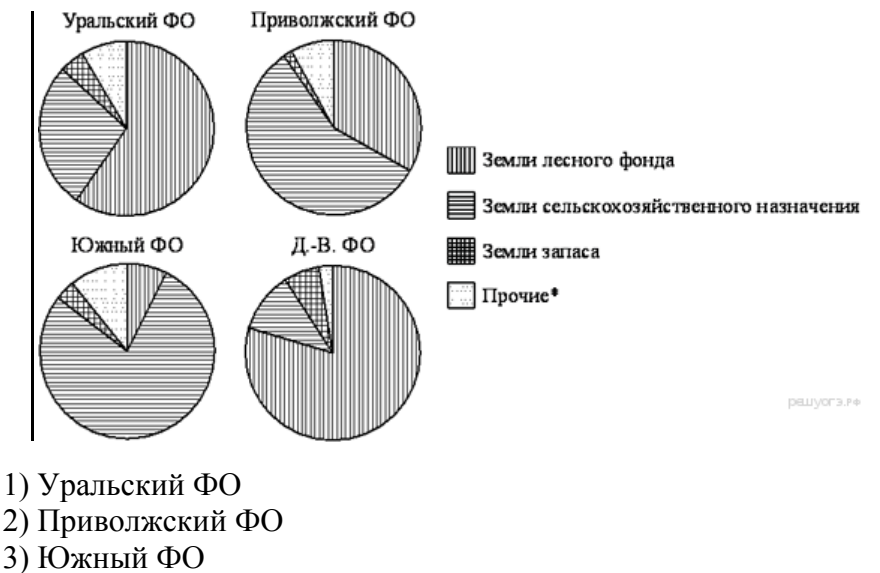

4) Дальневосточный ФО

**6.** Практическая задача. Постройте круговую и линейную (или любую другую удобную для вас) диаграмму к следующему тексту:

Из 72 учащихся 9 классов с проверочной работой справились 66 учащихся. Отметку «5» получили 15 учащихся, отметку «4» - 26 учащихся, остальные получили отметки «3» и «2».

#### **Приложение 5.**

#### **Тест по программе модуля «Мир в цифрах».**

**Задание 1.** Бизнесмен Петров выезжает из Москвы в Санкт-Петербург на деловую встречу, которая назначена на 9:30. В таблице дано расписание ночных поездов Москва — Санкт-Петербург.

Путь от вокзала до места встречи занимает полчаса. Укажите номер самого позднего (по времени отправления) из московских поездов, которые подходят бизнесмену Петрову.

*В ответе укажите номер правильного варианта.* 1) 038А 2) 020У 3) 016А 4)116С Ответ $\qquad \qquad \_$ 

#### **Задание 2.**

На графике представлена динамика изменения курса доллара США в рублю за период с 19 ноября по 19 декабря. По горизонтальной оси отложены даты, по вертикальной значения доллара США. Шаг по вертикальной оси равен 0,0372 руб. Определите по графику, каким был курс доллара США к рублю 21 ноября.

### **Задание 3.**

На диаграмме представлены семь крупнейших по площади территории (в млн. км<sup>2</sup>) стран мира.

Какое из следующих утверждений верно?

1) Монголия входит в семёрку крупнейших по площади территории стран мира.

2) Площадь территории Индии составляет 8,5 млн км<sup>2</sup>.

3) Площадь Австралии больше площади Канады.

4) Площадь Канады больше площади Индии более, чем в 3 раза.

Ответ:\_\_\_\_\_\_\_\_\_

**Задание 4.** В математический кружок ходят школьники 5−8 классов. Данные о количестве школьников, посещающих кружок, представлены на круговой диаграмме. Какое утверждение относительно участников кружка верно, если всего его посещают 60 школьников?

1) Больше трети школьников восьмиклассники.

2) Пятиклассников меньше, чем семиклассников.

3) Семиклассников больше 7 человек.

4) Шестиклассников больше 50% всех школьников.

Ответ:

## **Ключ:**

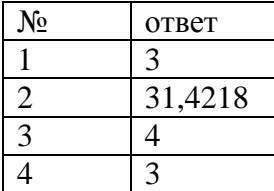

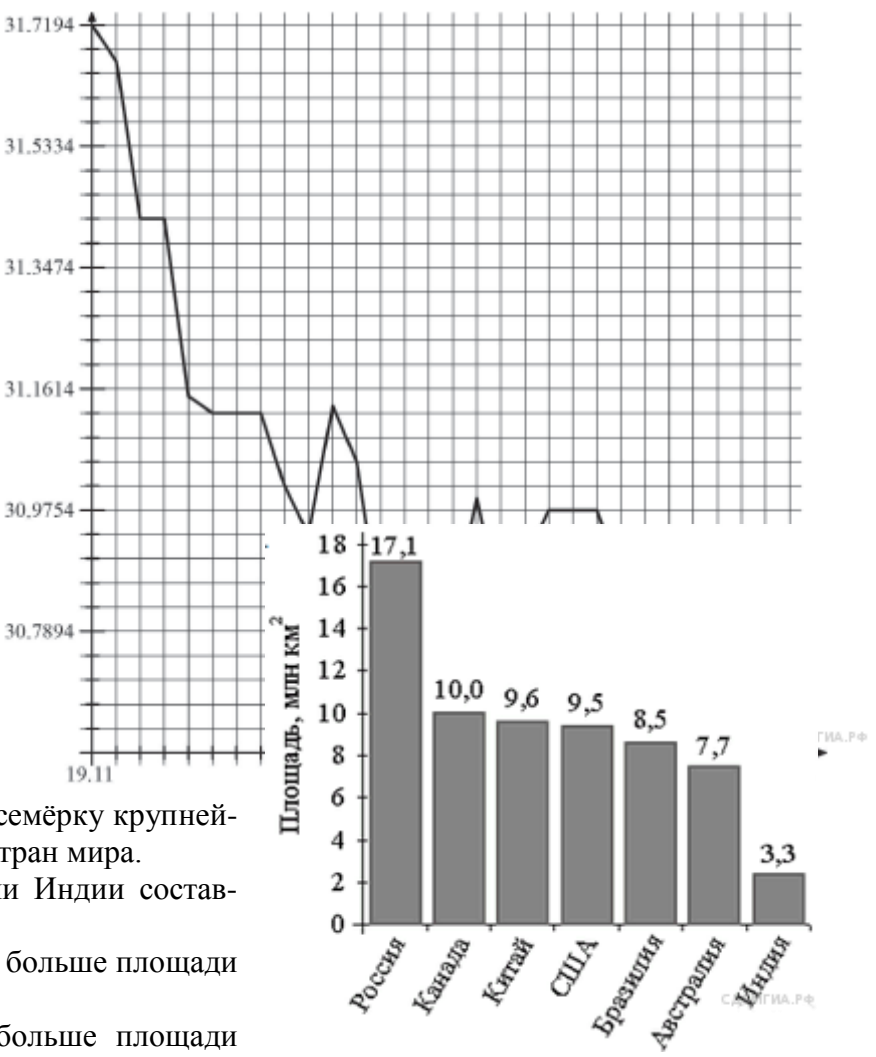

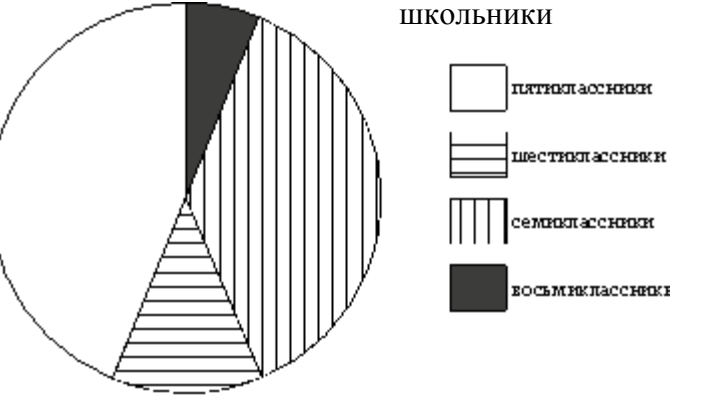